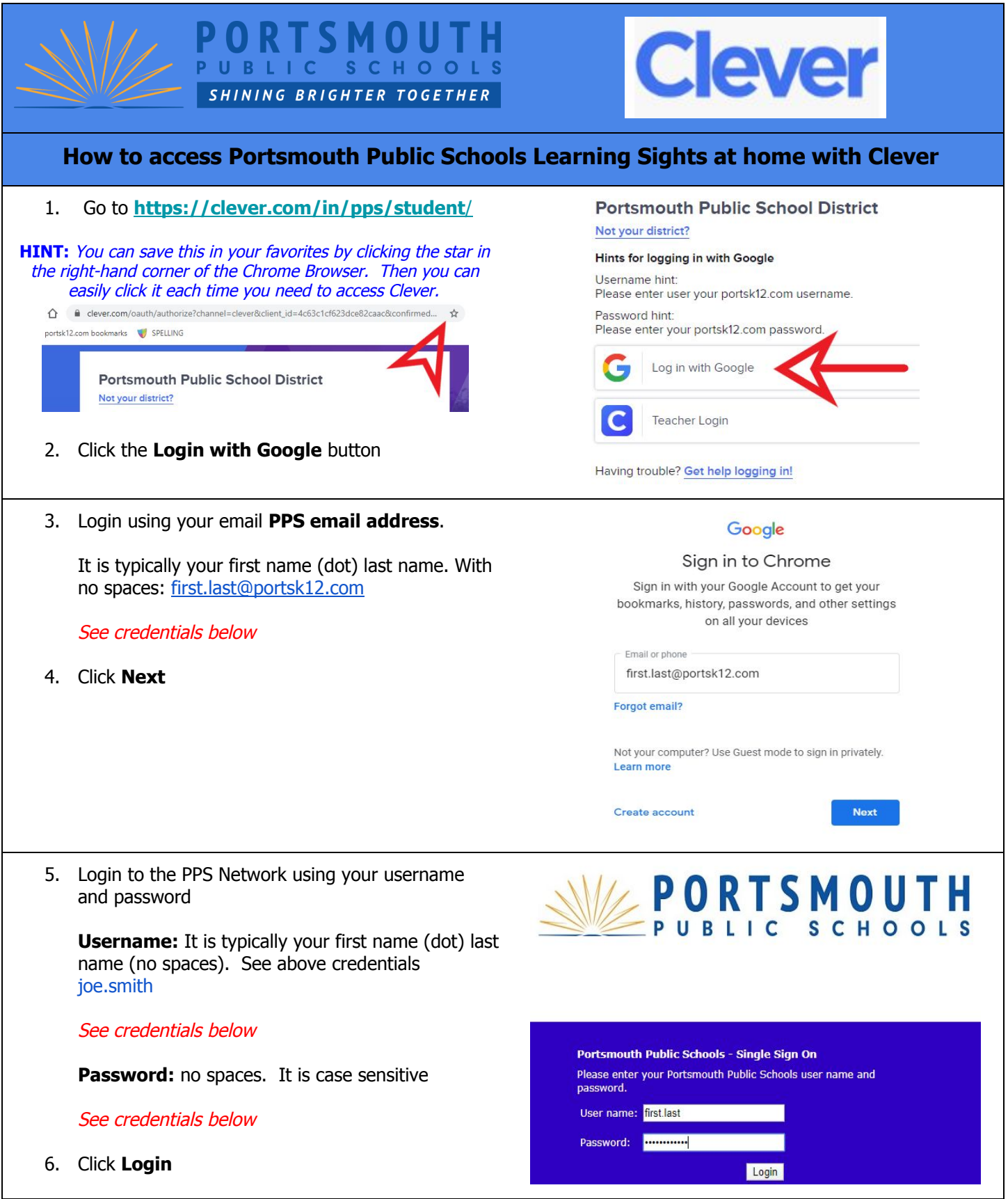

You are now in Clever. You can access all of the approved learning sites. Please contact your child's teacher for additional help.

Have fun exploring and learning!

You can access Google Classroom by clicking Google Apps

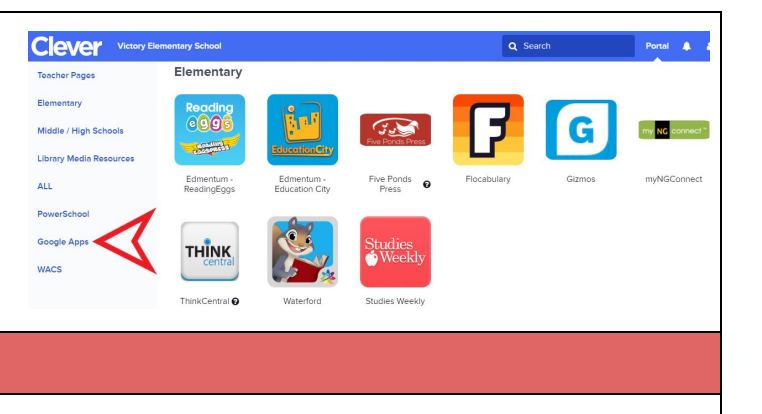